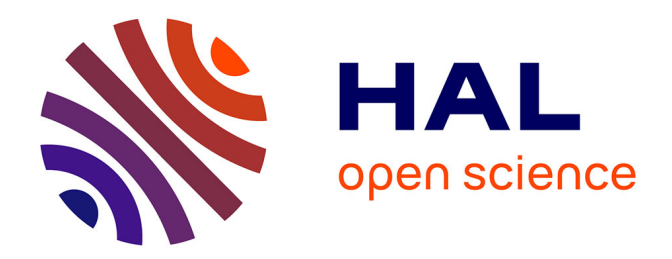

# **TéléCabri, un environnement pour le préceptorat à distance.**

Nicolas Balacheff

### **To cite this version:**

Nicolas Balacheff. TéléCabri, un environnement pour le préceptorat à distance.. Colloque Enseignement et formation à distance, multimédia, 1996, Sophia Antipolis, France. pp.43-51. hal-00190275

## **HAL Id: hal-00190275 <https://telearn.hal.science/hal-00190275>**

Submitted on 23 Nov 2007

**HAL** is a multi-disciplinary open access archive for the deposit and dissemination of scientific research documents, whether they are published or not. The documents may come from teaching and research institutions in France or abroad, or from public or private research centers.

L'archive ouverte pluridisciplinaire **HAL**, est destinée au dépôt et à la diffusion de documents scientifiques de niveau recherche, publiés ou non, émanant des établissements d'enseignement et de recherche français ou étrangers, des laboratoires publics ou privés.

# **TéléCabri**

## **Un environnement pour le préceptorat à distance**

Nicolas Balacheff

Laboratoire Leibniz - IMAG B.P. 53, 38041 GRENOBLE CEDEX 9 Nicolas.Balacheff@imag.fr

### **1. Le cas de la continuité de l'accès aux études de jeunes hospitalisés**

L'hospitalisation des enfants et adolescents, voire de certains adultes, pose le problème de la continuité de l'accès aux études. Bien souvent les soins ne sont pas par eux même un handicap à une activité d'apprentissage, pourvu que l'école (primaire ou secondaire) vienne dans l'hôpital. Bien au contraire, la poursuite des études constitue dans bien des cas un élément positif dans la représentation que le malade peut avoir de sa situation. Une telle possibilité est ouverte, dans de nombreux hôpitaux de France, pour l'école élémentaire. En revanche, il est rare que cela soit le cas pour l'enseignement secondaire et supérieur.

Une originalité de l'Académie de Grenoble est de donner la possibilité de ne pas interrompre leurs études à des élèves de Collège et de Lycée pendant leur séjour à l'hôpital Michallon, en leur donnant accès à un service ayant les caractéristiques d'un véritable établissement du second degré. Ce service repose sur une équipe animée par Mme Thabaret, chargée de mission par le Rectorat de Grenoble et initiatrice de cette opération en 1991. Cette équipe est constituée d'une trentaine de personnes bénévoles et de deux enseignants mis à disposition à mi-temps (en français et en mathématiques).

Au cours de l'année scolaire 1994/95, 228 élèves ont bénéficié de ce service. Les niveaux scolaires vont de la sixième à la terminale, avec une présence plus forte des classes de 4°, 3° et 2nde. Ces élèves viennent principalement du secteur de traumatologie (70 d'entre eux) et de divers secteurs pédiatriques (une centaine). Le flux moyen est d'une vingtaine d'élèves simultanément présents. Ces données correspondent aux séjours hospitaliers d'une quinzaine de jours au moins, elles doivent être considérées en tenant compte d'un manque d'information des familles sur la disponibilité de ce service. En effet, une analyse fine des flux de malades susceptibles d'être concernés fait apparaître un besoin de plus grande ampleur. Ainsi une étude des besoins pour la tranche des 11-20 ans et des moyennes de séjours de plus de 21 jours, réalisée en 1990 par le CRIH, fait apparaître 475 élèves concernés. Il s'agit là de séjours pour des soins strictement hospitaliers et non ceux correspondant à des soins essentiellement au domicile, alternés avec de brefs séjours hospitaliers.

Dans la situation actuelle, soit les enseignants se déplacent dans l'hôpital pour rencontrer les élèves dans leur chambre, soit les élèves se déplacent pour rencontrer les enseignants dans des locaux mis à disposition par l'administration hospitalière. Dans la mesure du possible un suivi à domicile est assuré. Deux problèmes importants affectent le fonctionnement de ce Lycée/Collège de l'hôpital :

- la dispersion géographique des malades dans l'ensemble hospitalier qui limite la possibilité d'intervention des enseignants, en particulier sa flexibilité en fonction des soins et des demandes spontanées éventuelles des élèves ;

- le suivi scolaire à domicile des élèves qui est, plus encore, difficile. Cette difficulté est rendue plus aiguë du fait du développement de la tendance aux séjours hospitaliers courts associés à des hospitalisations à domicile.

L'objectif du projet TéléCabri est de contribuer à la solution de ces problèmes en apportant des moyens complémentaires de l'action humaine pour assurer la continuité de la scolarité pendant l'hospitalisation des enfants ou adolescents. TéléCabri doit apparaître comme une machine partenaire de l'élève autant que de l'enseignant. En intégrant la téléprésence et des fonctionnalités de coopération dans un environnement informatique d'apprentissage humain, le dispositif permettra :

- d'une part, dans les murs de l'hôpital, le suivi des relations entre les enseignants et les élèves, en dehors des moments de rencontre effective ;

- d'autre part, hors les murs de l'hôpital, le suivi des élèves hospitalisés à domicile en complément des visites des enseignants.

Par ailleurs, le réseau TéléCabri, en dehors de cet objectif initial, peut être un moyen de sortir les élèves de leur isolement en leur permettant de communiquer entre eux, voire de collaborer sur des sujets communs, retrouvant ainsi le contexte de socialisation de l'apprentissage dont les prive en général leur situation.

Le calendrier du projet dont nous présentons ci-dessous les grandes lignes prévoit une mise en place en deux périodes :

• Mise en œuvre opérationnelle au sein du CHU de Grenoble : septembre 1996. L'infrastructure réseau est en place, les travaux actuels portent sur l'implantation du serveur.

• Mise à disposition de TéléCabri au domicile des jeunes malades, fin 1996. Cette phase est liée au déploiement de l'expérimentation RNIS grand public de France Télécom. Actuellement une liaison RNIS permet la communication entre le Lycée/Collège de l'hôpital et le laboratoire à des fins d'expérimentation logicielle.

### **2. La plate-forme TéléCabri**

#### **2.1. Le dispositif de télécommunication**

Le réseau de télécommunication de TéléCabri associe différentes infrastructures et différents protocoles de communication. L'architecture, dans ses grandes lignes, est la suivante :

• au sein de l'hôpital lui-même, un nombre limité de chambres, actuellement 6, ont été équipées et sont reliées via un serveur situé dans les locaux d'enseignement. Pour des raisons de sécurité, l'infrastructure matérielle de ce réseau a été mise en place de façon à ce qu'aucun de ses éléments actifs ne soit partagé avec le réseau informatique hospitalier. Ce réseau est de type ethernet sur des liaisons paire torsadée ou fibre optique. Outre les interactions avec les enseignants de l'hôpital, cet intranet permet aux élèves de communiquer entre eux. Les chambres sont réparties sur trois sites : pédiatrie (médecine infantile), orthopédie, chirurgie pédiatrique.

• à l'extérieur de l'hôpital, le réseau s'appuie sur l'infrastructure Numéris de France Télécom. Il permet la mise en relation des élèves hospitalisés à domicile avec les enseignants installés dans l'hôpital, voire à leur domicile. Les communications utilisent au mieux les performances de visiocommunication permise par Numéris. En revanche, dans l'état actuel de la technologie, ce choix ne permet pas une intégration complète des deux parties du réseau (sauf à renoncer, aujourd'hui, aux apports spécifiques de Numéris pour la visiocommunication).

Par l'intermédiaire du serveur de TéléCabri les élèves et les enseignants auront par ailleurs accès au réseau Internet et en particulier aux ressources documentaires et pédagogiques du Web. Le développement d'un serveur de matériaux d'enseignement pour les élèves et pour les enseignants utilisateurs de TéléCabri fait partie du projet.

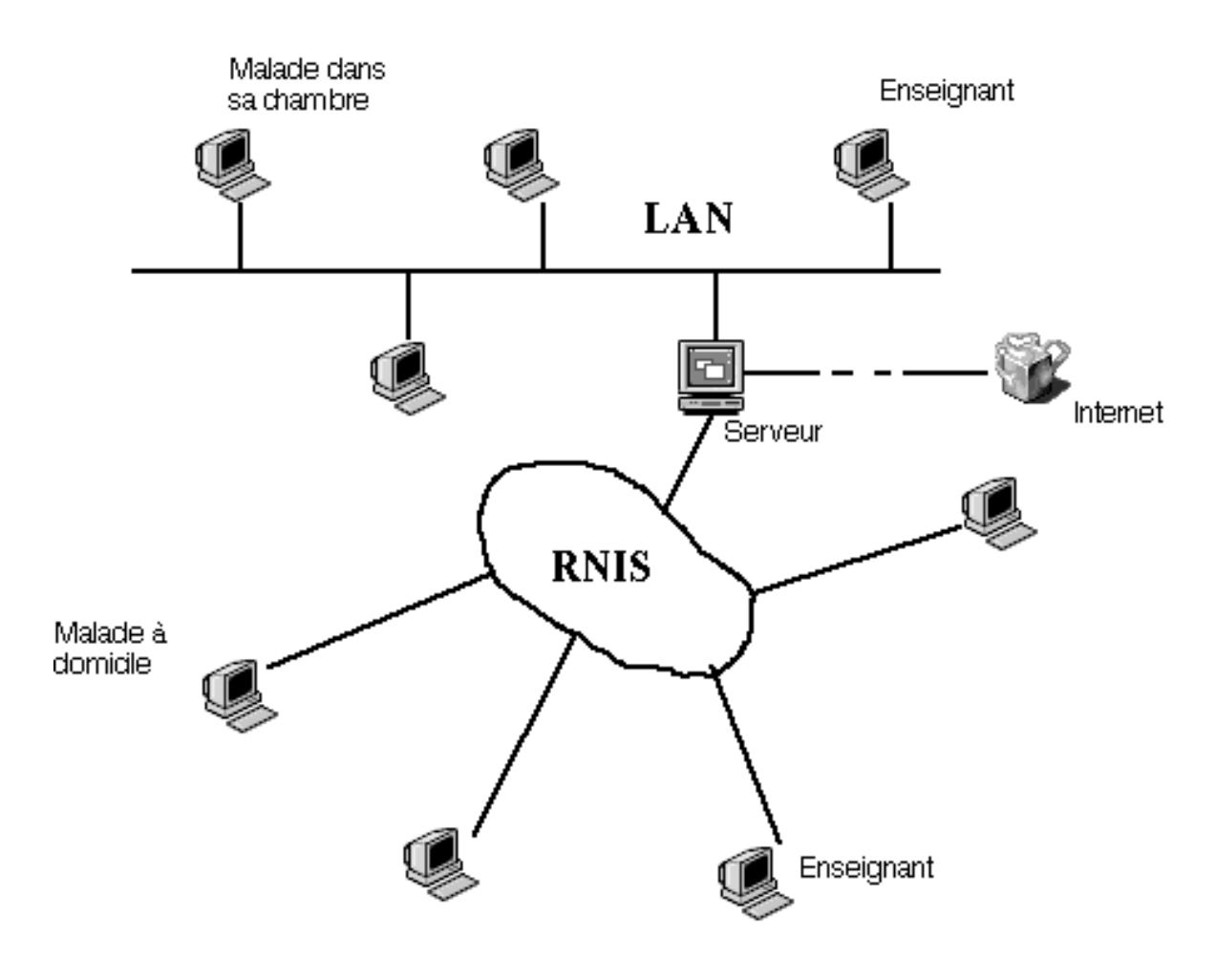

La plate-forme expérimentale TéléCabri

Figure 1.

#### **2.2. Préceptorat: téléprésence et partage de l'espace de travail**

Le principe fondateur de TéléCabri est de permettre un enseignement à distance alliant des phases d'activité autonome de l'élève à des phases d'activité guidée par un précepteur artificiel ou humain. Le scénario d'usage sur lequel est fondé la conception de la plate-forme expérimentale est, dans ses grandes lignes, le suivant : l'élève travaille seul sur sa machine, utilisant en particulier des environnements d'apprentissage tels que micromondes, simulations ou autres environnements multimédia favorisant les activités de découverte. Cet apprentissage peut être libre ou guidé si l'environnement dispose de fonctionnalités tutorielles.

Dans tous les cas, la machine ne peut à elle seule faire face à tous les besoins de l'élève, il est alors possible de demander l'intervention d'un enseignant. Lorsque cet appel est émis sur le réseau, il est traité par le serveur qui cherche la ressource correspondante après avoir éventuellement interrogé l'élève sur ses besoins (identification de la discipline, niveau scolaire, type d'activité en cours, etc.). Lorsque la communication entre l'élève et un enseignant est établie, les deux interlocuteurs disposent d'un canal de visiocommunication et du partage d'un même espace de travail. Ils disposent ainsi des mêmes fonctionnalités. L'élève peut montrer ce qu'il a fait et le professeur peut donner une explication s'appuyant soit sur la production effective de l'élève, soit sur un exemple original qu'il construit sous les yeux de l'élève dans le contexte de travail précis où il se trouve.

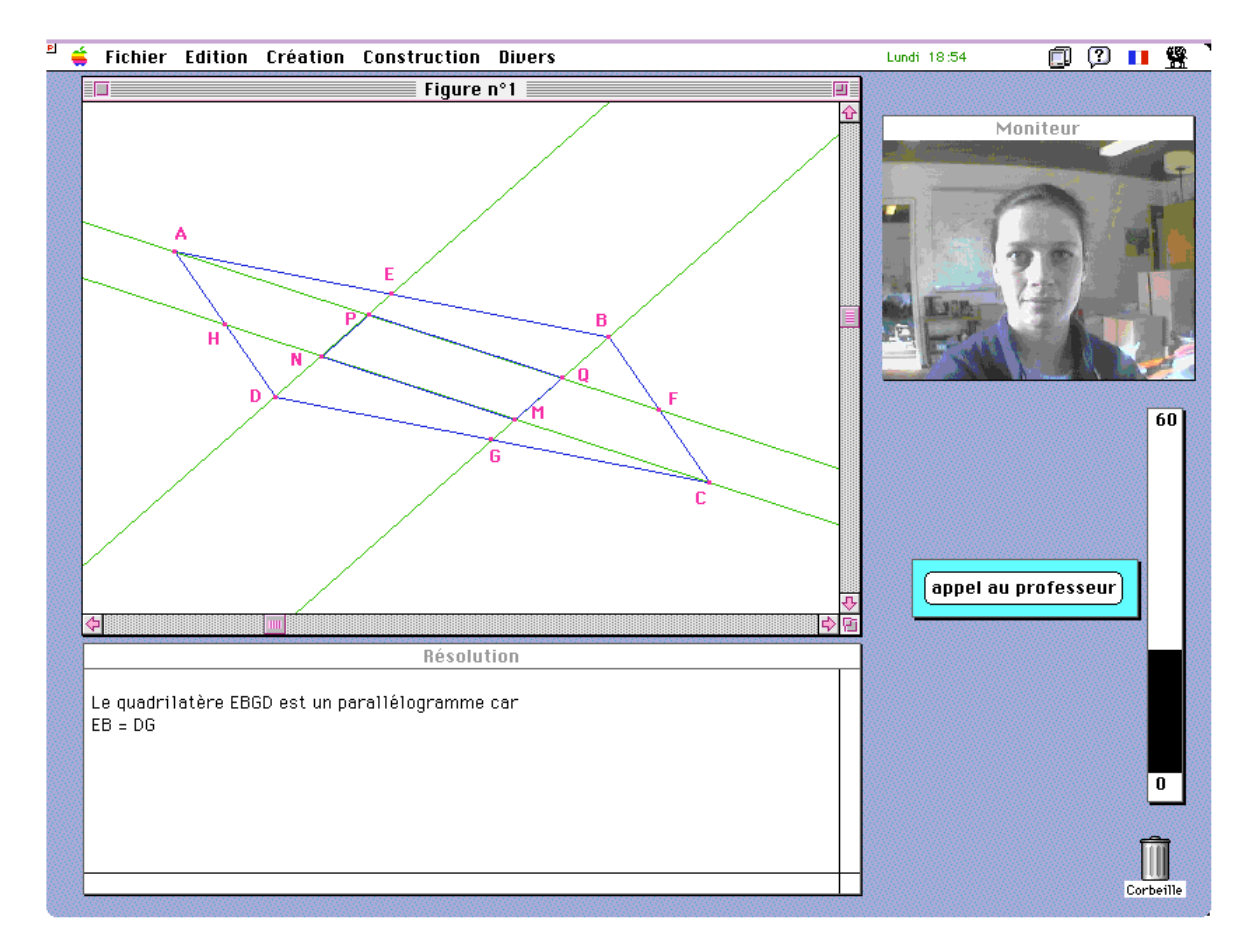

Le poste de travail expérimental TéléCabri

Figure 2.

La figure 2 montre le poste de travail expérimental de TéléCabri tel que nous l'avons implémenté pour les besoins des premières expérimentations dans les locaux du laboratoire. Ce premier prototype, développé dans le cadre du projet Cabri-géomètre, met à disposition de l'élève et du professeur le logiciel Cabri-géomètre et une fenêtre de texte pour la prise de notes au cours de la résolution d'un problème. Un bouton permet l'appel au professeur. Enfin, pour susciter la prise en compte de contraintes de coût (coût de communication et ressources humaines), un indicateur de consommation rappelle que la téléprésence ne peut être assurée que pendant des périodes relativement limitées.

Sur cette plate-forme ad hoc les données et les signaux son/vidéo n'empruntent pas les mêmes canaux de façon à assurer une excellente qualité de communication. La plate-forme TéléCabri déployée en ce moment dans et hors le CHU de Grenoble a été spécifiée à partir des usages de la plate-forme ad hoc. Elle intègre des éléments matériels et logiciels de diverses origines, en particulier Hewlett Packard et PictureTel, qui nous permettent de nous approcher d'une qualité analogue.

### **3. Questions de recherche**

Le projet TéléCabri a le double objectif de mettre à disposition des jeunes hospitalisés et des enseignants un outil permettant d'améliorer les conditions dans lesquelles la scolarité peut être poursuivie, et de constituer une plate-forme pilote grâce à laquelle peuvent être réalisés de progrès tant sur le plan de la recherche que sur celui du développement. La réalisation du premier objectif passe par une étroite collaboration entre l'équipe universitaire et l'équipe d'enseignants dirigée par Madame Thabaret, et avec les administrations académiques et hospitalières. Le second objectif exige la réunion de compétences diverses sur le terrain de la didactique et de la psychologie, de l'informatique et des télécommunications. Ces compétences sont pour partie apportées par l'équipe Environnement Informatique d'Apprentissage Humain du laboratoire Leibniz et le projet Cabri-géomètre, et pour partie par les partenaires industriels associés, Hewlett Packard et SIMULOG. Les relations avec les entreprises et les partenaires sociaux sont facilitées par notre participation aux activités de l'association *Grenoble Network Initiative* auxquelles nous sommes associés. Par ailleurs le projet tire une partie de sa dynamique de ses collaborations avec des équipes étrangères sur des problématiques voisines, en particulier des équipes des universités de Bristol, Pise et Barcelone.

#### **3.1. R&D en didactique**

Les recherches engagées sur ce thème visent à élucider les compétences professionnelles nécessaires aux enseignants dans ce contexte particulier et les phénomènes épistémologiques susceptibles d'affecter les apprentissages. Nous suggérons en particulier les questions suivantes :

• Analyse de la complexité de la tâche de préceptorat dans la situation de téléprésence: dimension cognitive, sociale, professionnelle.

• Explicitation des principes de diagnostic et identification de ce qui serait automatisable. En effet, au moment de l'établissement de la communication entre l'élève et le précepteur, ce dernier ne connaît pas la situation dans laquelle se trouve l'élève (domaine de connaissance en question, la finalité en terme d'apprentissage, la raison qui a conduit a souhaiter l'intervention, etc.).

• Caractérisation de l'espace de téléprésence comme espace dans lequel se crée une relation didactique, c'est-à-dire une relation dont l'enjeu est le savoir. Cet espace est celui d'une collaboration multi-agents, artificiels et humains, pour la conduite de l'apprentissage. Les savoirs sont distribués mais doivent constituer une société idéelle cohérente et coopérative. Cet aspect doit être en particulier exploré en relation avec le développement du Web.

• Analyse de la complexité d'un espace hétérogène d'interaction associant des périodes de préceptorat présentiel, des périodes de travail autonome de l'élève, des périodes de préceptorat distant/téléprésent.

• Analyse des critères d'inhibition et stimulation des recours de l'apprenant au précepteur distant. Analyse et modélisation des processus de gestion des ressources en formation par l'apprenant.

• Modélisation des espaces de savoir objets d'enseignement et d'apprentissage, qui permette de les constituer en ressource d'autoformation aussi bien que d'enseignement.

• Analyse sémiotique des systèmes de représentation dynamique et de leur conséquence sur la construction du sens (simulations, micromondes, etc.). Plus largement, analyse des changements de rapport aux savoirs suscités par leur contextualisation par des multimédias distribués.

#### **3.2. R&D en informatique**

- Modélisation et aide au diagnostic pour le précepteur humain
- Aide à la décision dans le guidage d'un apprentissage

• Spécification des caractéristiques d'une application (micromonde, simulation) support d'une activité coopérative de résolution de problèmes.

• Analyse et résolution des problèmes de la communication entre applications orientées vers le préceptorat dans un réseau (compétences distribuées)

- Gestion du réseau :
	- gestion des flux et files d'attente des demandes de préceptorat
	- adressage sémantique des requêtes de l'élève
	- allocation des ressources en formation

Ces questions ne sont pas exclusives de questions, dans divers domaines, qui pourraient être soulevées au cours du développement du projet, par exemple en psychologie clinique, communication personne/système, télécommunication, etc.

Les travaux suscités par les questions dont nous donnons ci-dessus quelques exemples présentent un intérêt, plus généralement, pour un dispositif de formation dont les ressources seraient distribuées et les besoins hétérogènes dans un réseau du type de ceux qui sont envisagés dans le cadre du développement des "autoroutes de l'information".